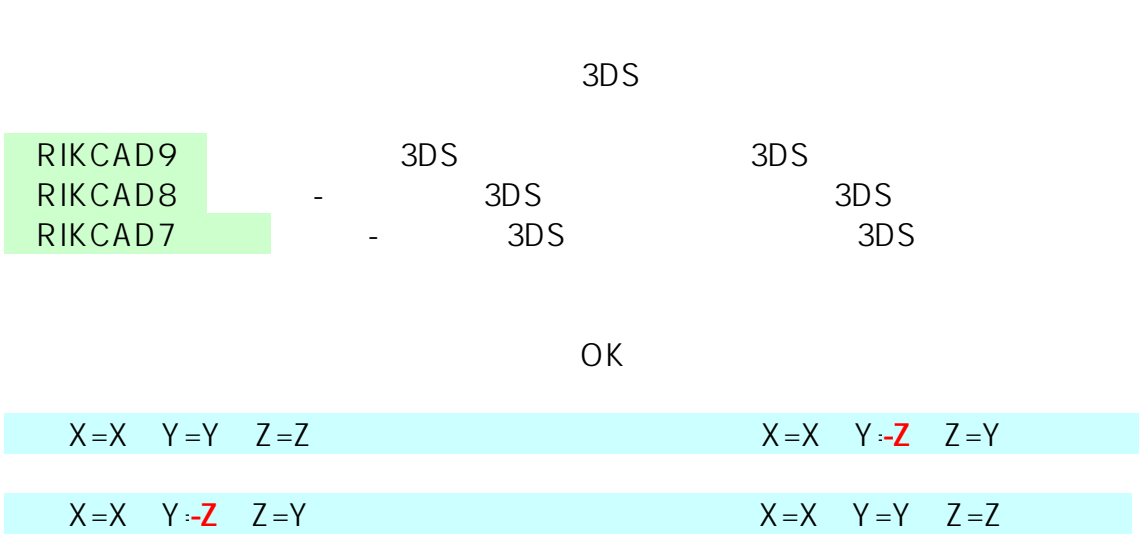

**3DSオプションの「変換設定** を変更し、建物の向きが正常になるか確認します。

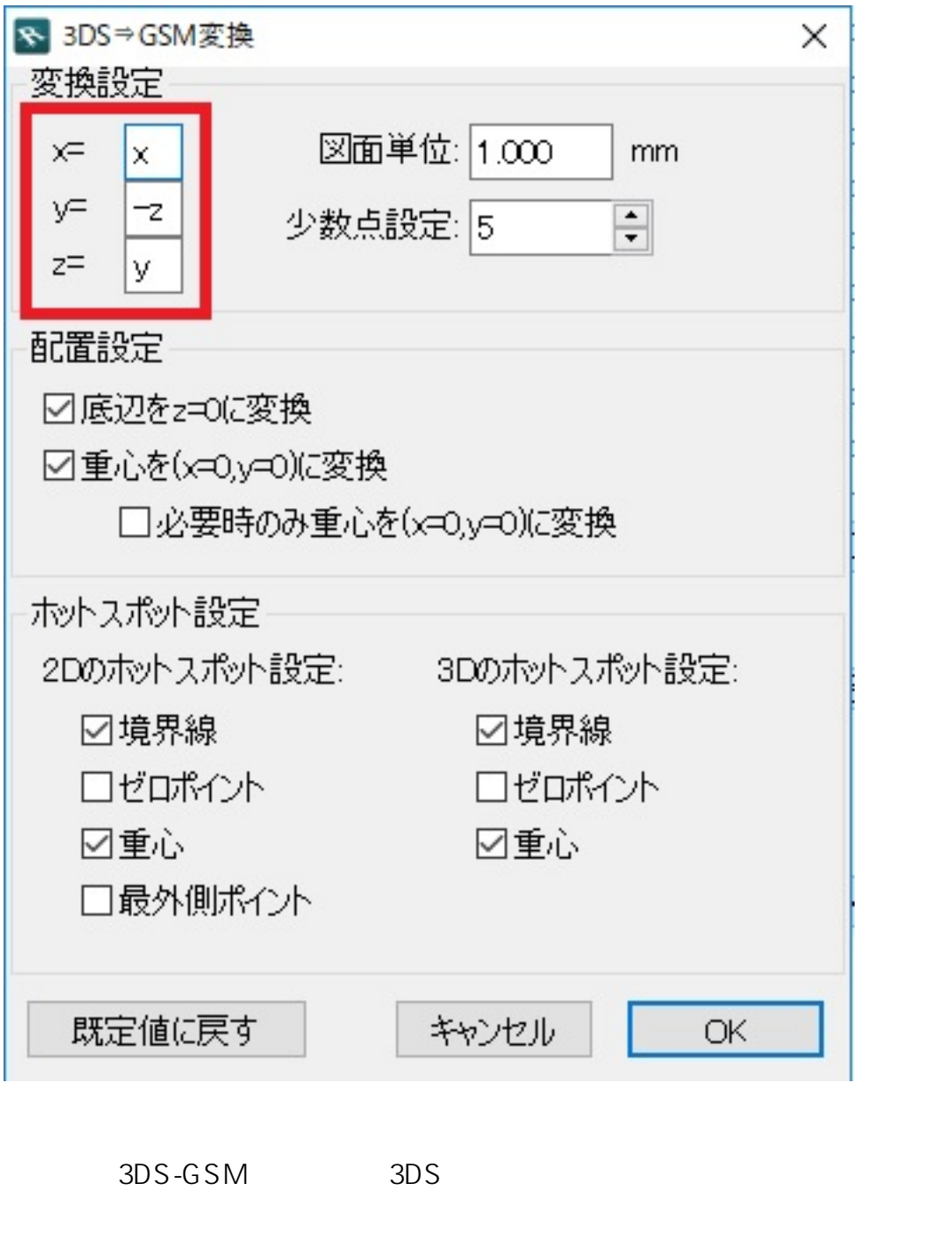

ID: #1250

 $: 2019 - 05 - 2310.54$ 

製作者: ヘルプデスク

**データを変換する際、「上書きしますか?」の表示出た場合は「上書き」で進む**